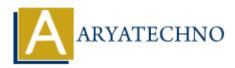

## **C++ Constants**

**Topics :** <u>CPP</u> Written on <u>April 15, 2023</u>

In C++, a constant is a value that cannot be changed during the execution of the program. Constants are useful for defining values that should not be modified, such as mathematical constants or program-specific values that should not be altered.

Here is an example of how to declare a constant in C++:

const int MAX\_VALUE = 100; // declare a constant integer named "MAX\_VALUE" with the value 100  $\,$ 

In this example, we declare a constant integer named "MAX\_VALUE" with the value 100. The "const" keyword specifies that this variable is a constant and cannot be modified.

You can also declare and initialize multiple constants in a single statement:

const int MAX\_VALUE = 100, MIN\_VALUE = 0; // declare two constant integers

In this example, we declare two constant integers named "MAX\_VALUE" and "MIN\_VALUE" with values 100 and 0, respectively.

C++ also allows you to define constants of other types such as floating-point constants or character constants:

const double PI = 3.14159; // declare a constant double named "PI" with the value 3.14159 const char NEWLINE = '\n'; // declare a constant character named "NEWLINE" with the value '\n'

In these examples, we declare a constant double named "PI" with the value 3.14159, and a constant character named "NEWLINE" with the value  $\n'$ .

© Copyright Aryatechno. All Rights Reserved. Written tutorials and materials by <u>Aryatechno</u>